Unternehmen sind zur Durchführung und Dokumentation einer Gefährdungsbeurteilung, die psychische Belastungen berücksichtigt, gesetzlich verpflichtet.

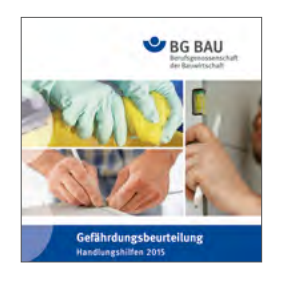

Nutzen Sie dazu die Online-Handlungshilfen der BG BAU. Unabhängig vom Betriebssystem benötigen Sie lediglich eine Internetverbindung.

Mit diesem **QR-Code**  gelangen Sie zu den Handlungshilfen.

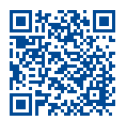

*Alternativ: www.bgbau-medien.de/handlungshilfen\_gb oder die DVD "Gefährdungsbeurteilung – Handlungshilfen" bestellbar unter zentralversand@bgbau.de.*

## **Vorgehen zur Erstellung einer Gefährdungsbeurteilung psychischer Belastung**

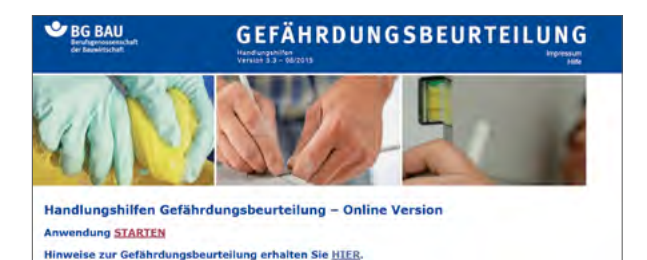

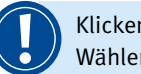

Klicken Sie auf <mark>STARTEN.</mark><br>Wählen Sie Ihr Gewerk aus.

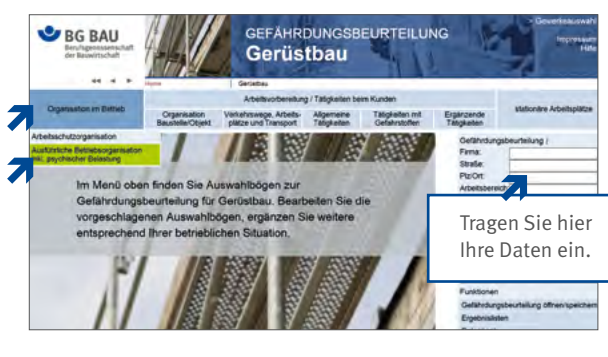

**!**

**!**

Wählen Sie im Hauptmenü "Organisation im Betrieb" den Punkt "Ausführliche Betriebsorganisation inkl. psychischer Belastung" aus.

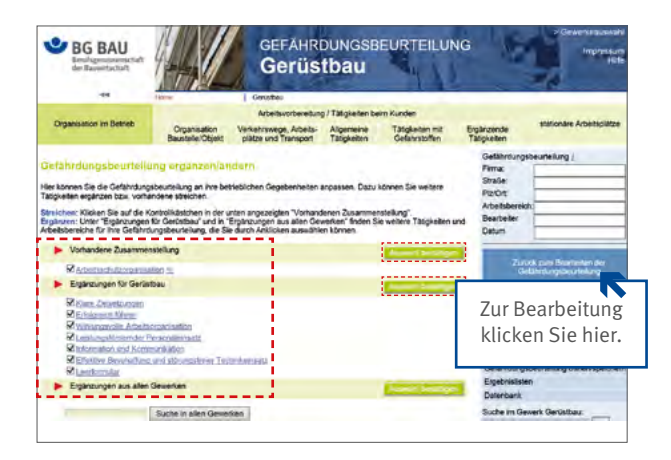

Suchen Sie die **Auswahlbögen** aus, die zu Ihrer betrieblichen Gefährdungsbeurteilung psychischer Belastung gehören.

Setzen Sie ein Häkchen davor und bestätigen diese mit "Auswahl bestätigen".

Zur Bearbeitung Ihrer Auswahl klicken Sie auf "Zurück zum Bearbeiten der Gefährdungsbeurteilung".

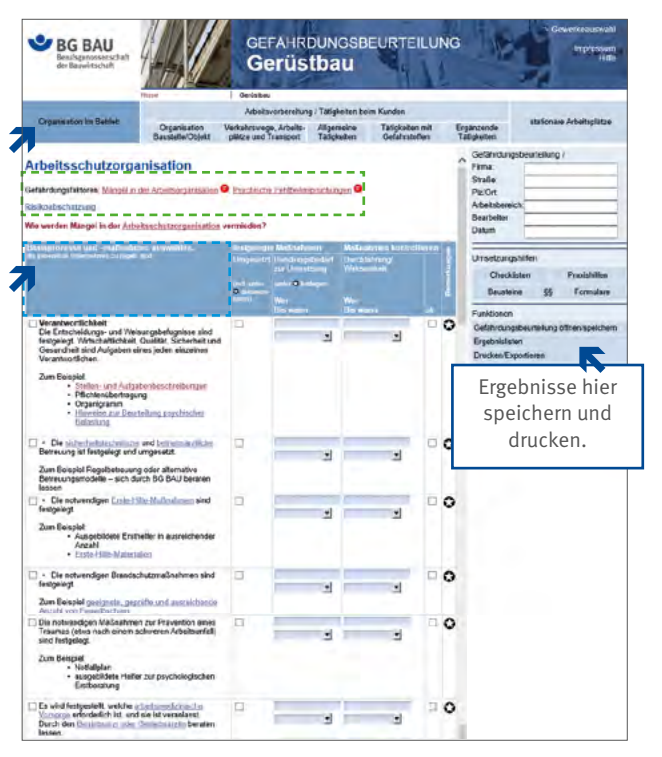

**Durch den Wechsel in den blau hinterlegten Hintergrund können Sie Ihre Gefährdungsbeurteilung durchführen.**

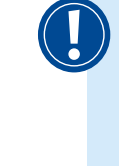

Unter "Organisation im Betrieb" klicken Sie Ihre ausgesuchten Auswahlbögen einzeln an. Tragen Sie in die entsprechende Vorlage Ihre Maßnahmen ein. Speichern und drucken Sie diese aus.

*Hier erhalten Sie weiterführende Informationen.*  $\frac{1}{2} \left( \frac{1}{2} \right) \left( \frac{1}{2} \right) \left( \frac$ 

> *Unter den Basisprozessen und -maßnahmen werden Merkmale psychischer Belastung z. B. "Information der Beschäftigten", "Prävention eines Traumas" unterschiedlich ausgeprägt behandelt.*

Eine Dienstleistung Ihrer

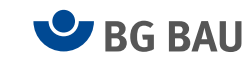